# **suporte b2xbet**

- 1. suporte b2xbet
- 2. suporte b2xbet :jogo caça níqueis valendo dinheiro
- 3. suporte b2xbet :b2xbet

### **suporte b2xbet**

#### Resumo:

**suporte b2xbet : Inscreva-se em condlight.com.br e ilumine seu caminho para a sorte! Ganhe um bônus exclusivo e comece a brilhar nas apostas!**  contente:

### **suporte b2xbet**

Você está procurando por uma maneira fácil de começar a gamificar com o jogo Aviator do 1xBet em suporte b2xbet suporte b2xbet dispositivo móvel? Então, você está no lugar certo! Neste guia, vamos guiá-lo pelos passos necessários para baixar e instalar o aplicativo 1xBiet em suporte b2xbet seu celular.

#### **suporte b2xbet**

Abra seu navegador e acesse o site do 1xBet ou abra o aplicativo móvel que você já tem instalado. Se você ainda não tem uma conta, anote que será necessário criar uma.

#### **Passo 2: Navegue até a seção de casino**

No site ou no aplicativo móvel, encontre e clique na seção de casino do 1xBet.

#### **Passo 3: Procure o jogo Aviator**

Após acessar a seção de casino, procure o jogo Aviator. Se este jogo é novidade para você, tenha em suporte b2xbet mente que o objetivo é adivinhar o momento certo para saltar do avião. Você tem apenas alguns segundos para fazer suporte b2xbet escolha antes que o jogo comece.

#### **Passo 4: Baixe o aplicativo Android do 1xBet**

Devido às limitações impostas pelo Google Play em suporte b2xbet relação a aplicativos de apostas, o aplicativo 1xBet não está disponível no Google Play Store. Entretanto, você ainda pode baixá-lo diretamente do site do 1xBiet. Confira a seção deDownload do site para baixar o arquivo Android.

#### **Passo 5: Instale o aplicativo 1xBet no seu dispositivo Android**

Depois de baixar o aplicativo, clique no arquivo de instalação para iniciar o processo de instalação. Em alguns dispositivos, você pode ser solicitado a alterar as configurações de segurança para permitir a instalação de aplicativos de origens desconhecidas. Caso aconteça, lembre-se de alterar as opções de segurança novamente depois de completar a instalação.

#### **Passo 6: Crie uma conta**

Se você ainda não tem uma conta no 1xBet, clique em suporte b2xbet "Registrar-se" e siga as instruções no site ou no aplicativo móvel. Um recurso interessante do 1xBiet é a opção de acessar o local em suporte b2xbet português brasileiro.

#### **Passo 7: Deposite fundos em suporte b2xbet suporte b2xbet conta para começar a jogar**

Após criar suporte b2xbet conta, será necessário fazer um depósito antes de poder jogar. O 1xBet aceita uma variedade de métodos de pagamento, permitindo que os jogadores brasileiros usem reales (R\$).

# **Requisitos de Sistema**

Verifique se seu dispositivo atende aos seguintes requisitos antes de iniciar o processo de download:

- Dispositivos Android com versão 4.4 ou superior
- iPhones e iPads com iOS 8 ou superior
- Espaço livre de armazenamento de pelo menos 100 MB
- Conexão a internet estável

# **Conclusão**

Baixar e instalar o aplicativo 1xBet no seu dispositivo móvel não é um processo complicado, independentemente da plataforma que você esteja utilizando. Agora que você conhece todos os passos necessários, basta segu

#### [site bet365](https://www.dimen.com.br/site-bet365-2024-07-08-id-43617.html)

#### **suporte b2xbet**

Se você é um amante de apostas esportivas, certamente já ouviu falar sobre a 1xBet. E agora, com o aplicativo 1xBet, é mais fácil do que nunca fazer suas apostas de forma rápida e segura.

#### **Como fazer o download do aplicativo 1xBet para Android e iOS**

Para fazer o download do aplicativo 1xBet, basta acessar o site oficial da 1xBet clicando em suporte b2xbet [jogo stop online,](/jogo-stop-online-2024-07-08-id-32502.html) e seguir as instruções abaixo:

- 1. Role até o final da página.
- 2. No menu inferior, clique em suporte b2xbet "Aplicativos".
- Clique em suporte b2xbet "Android" e em suporte b2xbet "Download" para iniciar a 3. instalação.

Se você é usuário do iOS, você pode baixar o aplicativo no [quina da loteria](/quina-da-loteria-2024-07-08-id-40752.pdf) da Apple. Basta procurar por "1xBet" e baixar conforme instruções.

#### **Por que usar o aplicativo 1xBet?**

Além de ser rápido e fácil de usar, o aplicativo 1xBet oferece várias vantagens, como:

- Altas cotações em suporte b2xbet milhares de eventos esportivos
- Sistema de bónus exclusivo
- streams ao vivo e resultados esportivos em suporte b2xbet tempo real
- Depósitos e saques rápidos e seguros

#### **Requisitos do sistema**

O aplicativo 1xBet é compatível com dispositivos Android e iOS com sistemas operacionais atualizados. Para garantir uma boa experiência de usuário, certifique-se de que seu dispositivo atenda aos seguintes requisitos mínimos:

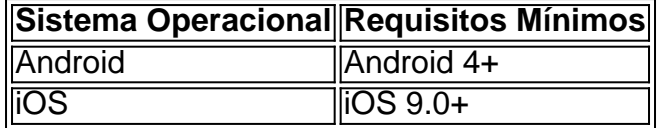

#### **Comece a usar o aplicativo 1xBet agora!**

Não espere mais e comece a experimentar a praticidade de usar o aplicativo 1xBet para suas apostas esportivas. Faça o download agora e aproveite todas as vantagens que o aplicativo tem a oferecer!

#### **Perguntas Frequentes:**

Como crio uma conta na 1xBet?

Para criar uma conta na 1xBet, basta acessar o site oficial da 1xBet e clicar em suporte b2xbet "Entrar" no canto superior direito. Insira seu nome de usuário ou e-mail e senha que escolheu durante o cadastro.

Como faço uma aposta na 1xBet?

Para fazer uma aposta na 1xBet, faça login em suporte b2xbet suporte b2xbet conta de apostas, clique em suporte b2xbet Futebol no menu de esportes, selecione o jogo em suporte b2xbet que deseja fazer suporte b2xbet aposta, confira os diferentes mercados e cotações Disponíveis e clique em suporte b2xbet "Colocar aposta".

### **suporte b2xbet :jogo caça níqueis valendo dinheiro**

1xBet é legal em ndiae, portanto, é uma plataforma segura para o jogadores.

gar pelo site do bookie. 2 em suporte b2xbet segundo momento - Você precisa selecionar "1, xBueto

Mobile Applications" na parte inferior da página inicial; 3 Então de então ele deveria licar Na opção 'Download the app for Google". 0 XBRET App in Nigeria Guidefor DownlosAd The Bookmaker aplicativos seção com Configurações

aplicativo de origens desconhecidas

### **suporte b2xbet :b2xbet**

# **Cannes 2024: Anora ganhou a Palma de Ouro e outras**

# **notícias do festival**

O Festival de Cannes de 2024 foi marcado por histórias de amor e rivalidade, e o filme Anora se saiu vitorioso com a premiação máxima, a Palma de Ouro.

#### **Anora: uma história de amor e superação**

**Anora, dirigido por Sean Baker, é uma história de amor e superação que conquistou o público e a crítica suporte b2xbet Cannes. O filme conta a história de Ani (Mikey Madison), uma dançarina exótica e acompanhante suporte b2xbet Nova York, que se envolve suporte b2xbet um relacionamento exclusivo com Ivan (Mark Eidelstein), o filho despreocupado de um oligarca russo.**

**Personagem Ator/Atriz** Ani (Anora) Mikey Madison Ivan Mark Eidelstein

**A relação entre Ani e Ivan se torna intensa rapidamente, e eles se casam suporte b2xbet uma capela de Las Vegas. No entanto, a união é ameaçada pela família de Ivan e por seu comportamento imprudente.**

### **Outros vencedores e indicações suporte b2xbet Cannes 2024**

**Além de Anora, outros filmes e pessoas ganharam prêmios e indicações suporte b2xbet Cannes 2024:**

- **Melhor Diretor: Miguel Gomes Grand Tour**
- Melhor Atriz: Adriana Paz, Selena Gomez, Zoe Saldana e Karla Sofía **Gascón - Emilia Perez**
- **Melhor Ator: Jesse Plemons Kinds of Kindness**
- **Grand Prix: All We Imagine As Light Payal Kapadia**
- **Melhor Roteiro: Coralie Fargeat The Substance**

**O filme iraniano The Seed of the Sacred Fig, dirigido por Mohammad Rasoulof, ganhou um prêmio especial por Melhor Roteiro, apesar de muitos terem esperado que ele ganhasse a Palma de Ouro.**

Author: condlight.com.br Subject: suporte b2xbet Keywords: suporte b2xbet Update: 2024/7/8 6:33:06